令和 5 年度教育関連データのデータ連携の実現に向けた実証調査研究 に参加する地方公共団体の公募(二次公募)

#### 公募要領

令和5年7月 21 日 デジタル庁

第1 事業の趣旨

デジタル庁及び関係省庁において、学校内外のデータの将来的な連携も見据えた教育 データの蓄積・流通の仕組みの構築に向けて、目指すべき姿やその実現に向けて必要な 措置を盛り込んだ「教育データ利活用ロードマップ」を令和4年1月7日に策定・公表 した。これらも踏まえ、初等中等教育においては、GIGA スクール構想を通じた児童生徒 1人1台端末の整備や教職員端末の整備、学校におけるネットワーク環境の改善等が進 められているが、教育に関わるデータの利活用環境が整っていないため、校務負担の軽 減や効果的な教育内外の分野間のデータ連携が十分に進められていないことが課題とな っている。

このため、教育データ利活用環境の整備に向け、デジタル庁の調査研究「令和 5 年度 教育関連データのデータ連携の実現に向けた実証調査研究」(令和 5 年 2 月 21 日公 告)」(以下「本実証調査研究」という。)により、初等中等教育における校務支援シス テム、学習支援システム(LMS,LRS)、関連する教育アプリとの間の教育データ連携の実 証等の調査研究を行うこととしており、本実証調査研究に参加を希望する地方公共団体 を公募する。

なお、本実証調査研究を請け負う事業者(以下「請負事業者」という。)と本件公募 に採択された地方公共団体が指定する事業者(以下「採択事業者」という。)との間 で、契約条件の最終的な調整を行った上で、委託等契約を締結する予定である。

第2 公募内容

2023 年3月 10 日にデジタル庁が公募した調査研究Ⅰ~Ⅳのうち、次の調査研究Ⅲについ て一部内容を変更して追加公募する。公募の具体的内容については、別紙のとおり。

Ⅲ スタディログの活用の調査研究

対 象 :地方公共団体 採択予定数:1件程度

第3 契約等

- 1 契約
- (1) 契約の締結

請負事業者と採択事業者との間で、契約条件の最終的な調整を行った上で、業務 契約を締結する。このため、本公募で採択事業者名、措置費用については、請負事 業者にも通知する。

- (2) 契約期間 契約期間は、契約締結日(令和5年9月頃を想定)から令和6年3月 29 日 (金)までの日でデジタル庁が別に定める日までとする。
- (3) 契約の形態 請負事業者と採択事業者が締結する委託契約とする予定であるが、その詳細につ いては確定後に採択事業者に別途通知する。
- 2 委託費
- (1) 委託費の扱い

委託費は、請負事業者と採択事業者との契約書に定められた使途以外への使用は 認められない。なお、採択された実証調査研究に係る計画書等は、必要に応じて契 約の締結時までに採択事業者とデジタル庁との間で調整の上、内容の修正を行うこ とがある。

(2) 委託費の内容

委託費は、本実証調査研究の遂行及び成果の取りまとめに直接的に必要な経費 (直接経費)(それぞれ消費税 10%(消費税率+地方消費税率)を含む。)とする。本実 証調査研究の実施に当たり新たに経費が必要となるものを対象とする。

(3) 対象外経費

以下の経費は対象外とする。

- ・応募者の通常の業務経費
- ・本実証調査研究の実施に直接的に必要となる経費以外の経費
- ・契約期間の間に実施されない取組に係る経費
- ・国等により、別途、補助金、委託費等が支給されている経費
- 第4 成果報告書

採択事業者及び地方公共団体は、請負事業者がデジタル庁に提出する成果報告書の 策定に主体的に協力しなければならない。なお、具体的な内容については、それぞれ 別紙を参照することとし、接続テスト等の結果等については次の内容を含むことに留 意すること。なお、詳細な項目については、請負事業者との再委託契約の前に確定さ せるものとする。

・ネットワーク構成及び接続インターフェース

・パラメータ及びサンプルコード等

第5 説明会の開催

本件公募に関し、令和5年8月3日(木)15 時より、オンラインの説明会を開催す る。説明会に参加希望の事業者については、令和5年8月1日(火)18 時までに、第 6 に示す問合せ先まで、メールにて連絡のこと。

第6 公募要領に関する問合せ先・応募資料提出先

デジタル庁

- 担当者 川﨑、吉田、牧原
- 所在地 東京都千代田区紀尾井町 1-3 東京ガーデンテラス紀尾井町 19 階
- メール kyouikuchoutatsu@digital.go.jp

1 調査研究の内容

公募により採択される地方公共団体において、学習支援システムと学習アプリ・ツー ルとのデータ連携により、蓄積されたスタディログ<sup>1</sup>を、その他の教育データ(例:学習 活動に対する教員等による評価、校務支援システムのもつデータ等)と統合的に分析す ることで、一人一人のニーズに合った学習支援を実現するための調査研究を行う。

(1)調査研究の背景・目的

国際標準規格 xAPI により、文部科学省 CBT システム(MEXCBT)のデータが生成され るとともに、xAPI 形式のデータを蓄積させるためのデータベースである Learning Record Store (LRS) の技術仕様が学習 e ポータル標準 ver3.0 で示されるなど、すでに スタディログを蓄積させるための環境は整いつつあるが、スタディログを用いた分析に ついてはまだ始まったばかりであり、手法が十分に確立されていない状況である。今 後、個別最適な学びを実現するためには、多様な学習アプリ・ツールを活用した結果蓄 積されたスタディログを分析することにより、例えば児童生徒の認知特性を把握した り、適した学習方法を提示したりと、スタディログを有効に活用することが必要とな る。そのため、本調査研究においては、スタディログ及びその他の教育データを効果的 に分析する手法を確立すること及び分析に有効なデータを特定することを目的として実 施する。

(2)要件

以下の要件を全て満たすこと。

① 本調査研究の参加者は、「教育データ利活用ロードマップ」(令和4年1月7日、 デジタル庁、総務省、文科省、経産省)、デジタル庁の調査研究「教育関連データ のデータ連携の実現に向けた実証調査研究」(令和 4 年 9 月 21 日公告)」、文部科 学省の「CBT システムの拡充・活用推進、教育データの利活用推進事業(学習 e-ポータル標準化推進事業)」、その他教育に関するデータ連携に関する関係各省庁 の施策について十分理解した上で、本調査研究の実施に当たること。また、デジ タル庁、関係省庁、関係標準化・業界団体(以下、デジタル庁等)や請負事業者 と連携を密にし、本実証調査研究に協力すること。特に応募した地方公共団体は 積極的に本調査研究に参画すること。

 $^1$  分析対象とするスタディログについては、国際標準規格 xAPI を用いた仕組みにより、Learning Record Store (LRS) に蓄積した上で、分析する方法などが考えられる。

- ② 本実証調査研究の成果物のうち公開可能な内容について、請負事業者が報告とし て、公開することを了承すること。なお、昨年度のデジタル庁事業において、請 負事業者が参加事業者に求めた報告例は別添のとおり。
- ③ 調査研究に用いるデータ連携の仕組み<sup>2</sup>については、「学習 e ポータル標準モデ ル」等の公開文書、文部科学省の令和 4 年度「CBT システムの拡充・活用推進、教 育データの利活用推進事業(学習 e-ポータル標準化推進事業)」の内容にも留意す ること。具体的な進め方については、採択事業者と請負事業者との委託契約に基 づいて進めるものとする。
- ④ 調査研究の内容には次の項目を含めることとする。
	- ·複数の学習アプリのスタディログを一箇所に蓄積し3、分析すること。(なお、 学習アプリは国際標準規格 xAPI に準拠し、xAPI 形式で生成されたデータを用 いることが望ましいが、必ずしもその限りではない。)
	- ・複数の学習アプリのスタディログとその他の教育データを組み合わせて分析す ること。
	- ・上記分析の結果、学習活動の効果や児童生徒の特性の把握に有益であることが 判明したスタディログについては、国際標準規格 xAPI 形式で LRS に蓄積させる ための profile について可能な限り検討・提案すること。
- ⑤ データの蓄積に当たってのデータ管理等に関する規程、関係者間における契約、 覚書等ルールを定めること。これら必要な規程等が不足する場合は準備が整うま では調査研究を開始してはならない。
- ⑥ とりまとめ方法については、学識経験者等専門家や調査機関等と連携し、業務効 率化等に関するデータを用いた報告やユーザー体験を明確にしたユースケースの 報告等をまとめること。また、扱ったデータ量、通信量、これらに伴うコスト (利用料)なども報告に含めること(それらの前提となる仕組みや料金体系な ど、今後教育データの蓄積・活用に取り組む地方公共団体等の参考となる情報に ついては幅広く報告されることが望まれる)。さらに、国際標準規格 xAPI により スタディログのデータ形式を統一することなく分析を行った場合は、データ形式 が揃っていないことにより発生した分析を行う上での課題やコストについてもま とめること。

<sup>2</sup> 国際標準規格 xAPI を用いた仕組みによりスタディログを連携する場合には、ICT CONNECT21、日本 1Edtech 協会等が公表する日本の学習環境に適応した基準 (Japanprofile 等) 等を参照すること。各技術 標準、技術仕様については、提案時における最新のものに準拠して提案するものとし、その後の変更対応 についてはデジタル庁と協議して進めるものとする。

また、規格に適合しているか確認するための手段として、請負事業者が運用するテスト環境を活用する ことも可能とする。

<sup>3</sup> 国際標準規格 xAPI に準拠し、LRS にスタディログを蓄積させる場合、LRS については提案時における最 新の学習 e ポータル標準仕様に準拠すること。なお、実証期間中に仕様の更新が成された場合は可能な限 り対応することとし、具体的にはデジタル庁と協議して決定すること。

- ⑦ データの利活用に係る倫理的な課題について検討する体制(倫理委員会等)を整 備すること。
- 2 対象団体 初等中等教育において本調査研究を行うことが可能な地方公共団体 ※複数の地方公共団体が連携して応募することも可能
- 3 採択数

1件程度

- 4 調査研究の費用 1件あたり、3500 万円程度
- 5 応募手続
- (1) 応募に必要な資料

以下の内容を記載した調査研究計画書を提出すること。また、その他、補足資料 を必要に応じて提出すること。

- ① 応募団体名
- ② 応募団体担当者名(所属・役職・氏名)及び連絡先(電話・E メールアドレ ス)
- ③ 応募団体の概要(団体内の初等中等教育学校数、児童生徒数、デジタル化の取 組状況等)
- ④ 調査研究の実施計画(実装に関する開発及び実証に関する実施計画。データの 規模、範囲を具体的に記述すること。分析手法について記述すること。調査研 究後(令和 5 年度以降)の提案地方公共団体や参加事業者における調査研究結 果の活用方針等も記述すること。)
- ⑤ 想定する成果物の範囲(システム構成図、分析結果等)
- ⑥ 調査研究に参加する理由
- ⑦ 概算予算(別添「費用内訳・予定額(令和5年度)」の様式により提出するこ と。)
- ⑧ 調査研究を実施するために請負事業者との再委託契約を締結する予定の事業者 名(複数の事業者による場合は取りまとめの事業者を明示すること)、事業者の 概要、事業者毎の役割分担、体制図等
- (3) 提出期限

令和5年9月1日(金)17 時

- (4) 提出方法
	- ・提出書類(実証調査研究計画書及び補足資料)は、団体名入り版、団体名なし版を それぞれ 1 部ずつ、第6に記載する連絡先に電子メールにより提出すること。
	- ・用紙サイズは A4 縦版横書きを原則とし、日本語で作成すること。
	- ・送信メール件名は「【応募団体の名称(例:○○県○○市)】企画提案書(Ⅲ 学 習支援システム-複数の学習アプリ間のデータ連携調査研究)」とすること。
	- ・ファイルを含めメールの容量が 10MB を越える場合は、メールを分割し、件名に 通し番号を付して送信すること。
	- ・メール送信上の事故(未達等)について、当方は一切の責任を負わない。
	- ・メール受領後、申請者に対してメールにより受領確認を送信する。送信後、3開 庁日を過ぎても受領確認メールが届かない場合は、電話にて照会すること。
- 6 選定方法等
- (1) 選定方法

書面審査に基づき、選定し、採択する。なお、(3)及び(4)に記載のとおり、評価 に際し、応募者に対して追加資料の提出、ヒアリングや、提案内容の修正等を求め る場合がある。

(2) 選定のポイント

選定に当たっては、主に以下の項目に基づき、総合的に評価を行う。なお、以下 に挙げた項目以外の要素を追加した提案を行うことを妨げない。

① 調査研究の内容に対する適切性・効果

応募の内容が、調査研究の趣旨・内容に合致し、適切な規模で、それに応じた 効果が見込めるか。

- ② 遂行能力
	- ・本調査研究を遂行するために必要な人員・体制を構築しているか。
	- ・本調査研究を実施するため、請負事業者や請負事業者との再委託契約を締結す る予定の事業者との連携・協力体制が構築できているか。
	- ・実施スケジュール、計画が無理なく組まれており、本実証調査研究の確実な実 施・運営が見込めるか。
- ③ その他

その他特筆すべき応募内容があるか。

(3) 提案内容の確認・修正

選定は提出された提案書に基づいて行うが、必要に応じて、追加資料の提出等を 依頼し、又はヒアリング等を実施することがある。また、必要に応じてデジタル庁 と応募者との間で調整の上、提案内容について修正等を行うことがある。

(4) 提案の採択

デジタル庁は、採択したときは、本実証調査研究の請負事業者に対して速やかに その旨通知する。採択された提案については、契約時までに、必要に応じてデジタ ル庁と採択団体との間で調整の上、6(3)の例示と同様に修正等を行うことがあ る。なお、提案時に提出した計画自体に変更がある場合、「6(2)選定のポイント」 に定める各種項目が、選定時と同じ水準で引き続き担保できることが認められる場 合に限り、変更を許容するものとする。

7 実施スケジュール

実施スケジュールについては、概ね以下のとおりを想定している。ただし、諸事情に より変更することがある。

- ・調査研究の実施(~令和6年1月)
- ・請負事業者による報告書の取りまとめへの協力(~令和6年3月)
- ・請負事業者との間での課題確認等を含む作業進捗等の調整(実証調査研究の実施 に必要な都度(具体的なスケジュールは請負事業者と採択団体との間で決定))

令和4年度デジタル庁事業「教育関連データのデータ連携の実現に向けた実証調査研究 (教育における広範なデジタルコンテンツの利活用)」において、事業者からの報告に用い ている報告様式

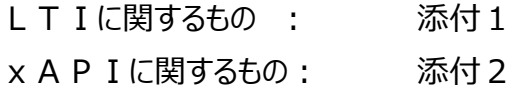

サンプルコードに関するもの: 添付3

# **実証レポート (実装項目ごとに記載すること)**

### 【留意点】

- ・ 本報告書の内容は非公開となりますため、非公開を前提にご記載ください
- ・ 一方で、4.4.にリンクを記載の別途 Backlog に提出いただく予定のサンプルコードは基本公開を 想定しています。こちらは公開できる範囲での記載をお願いします。
- ・ また、今回納品いただく報告書は本事業の運営側に限り共有させていただく可能性がある旨 予めご了承ください

## **実証レポート**

## $\triangle$ LTI v1.3

## **1. 製品ジャンル(デジタル教科書・デジタル教材・授業支援などを記載)**

例)デジタル教科書

# **2. 製品名(Platform or Tool) (貴社の製品名を記載し、"Platform or Tool" をどちらか 記載)**

例)〇〇〇教材(Tool)

## **3. LTI 対応範囲(LTI v1.3 Core, Deep Linking, AGS, Others から今回実装した範囲を選 択)**

- $\Box$  LTI v1.3 Core
- $\Box$  Deep Linking (DL) 2.0
- □ Assignment and Grade Services (AGS) 2.0
- □ その他 (機能名: )

## **4. 対応方針**

## **4.1. リソース (Tool のみ記載)**

## **4.1.1. 起動方法(以下から選択)**

- □ 単一の Tool Entry Point により LTI Core で起動し、単一の Resource を提供
- □ 単一の Tool Entry Point により LTI Core で起動し、複数の Resource を提供
- □ Deep Linking を用いて複数の Resource を提供

## **4.1.2. 複数の Resource Link**

複数の LTI Resource Link を提供する場合、その説明を記載してください。

例) テストごとに割り当てられた単位で Resource Link を生成する。

## **4.2. 設定パラメータ**

LTI 実証時の Platform および Tool のパラメータを記載してください。Platform を開発した事業者は Platform の表、Tool は開発した事業者は Tool の表に記載します。

#### **Platform**

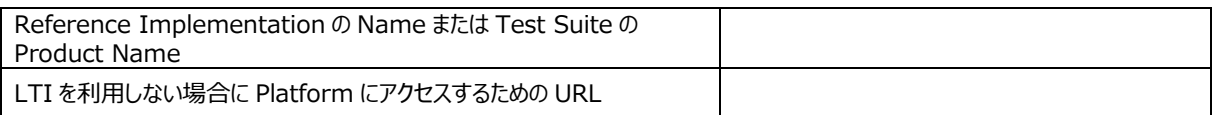

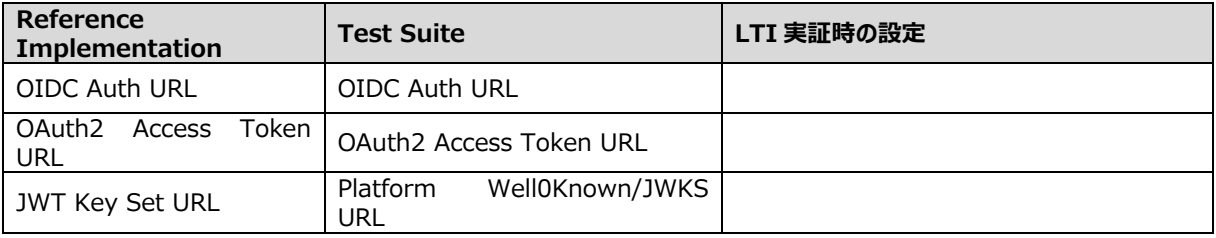

#### **Tool**

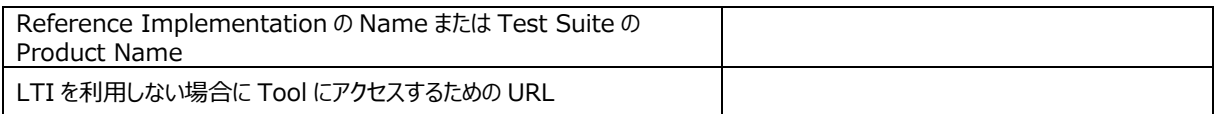

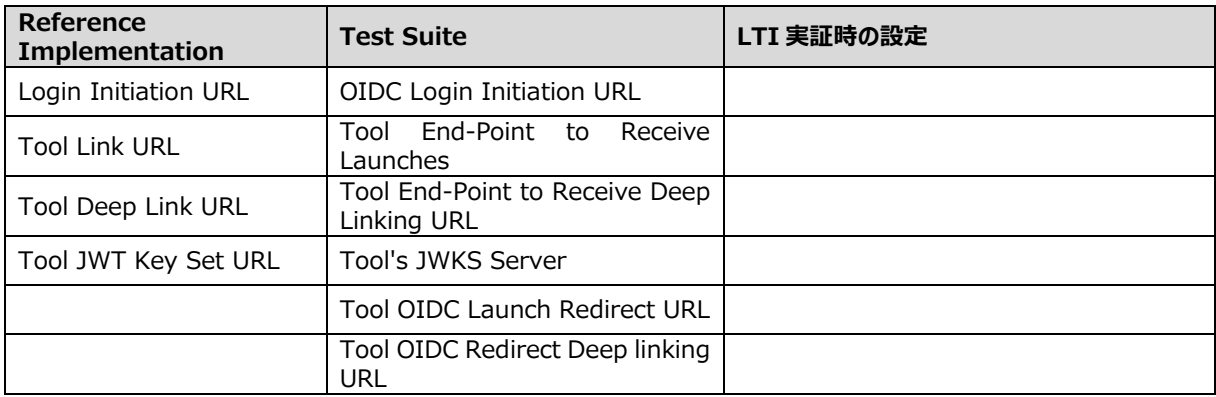

#### **4.3. 実装方法(ライブラリ活用とツール活用について)**

#### **4.3.1. 実装システムの開発環境(開発言語: PHP, Python, JavaScript, Ruby, ...を記載)**

例) PHP

**4.3.2. 実装システムの開発フレームワーク (開発言語: Laravel, Flask, Vue, Rails, ...を記載)**

例) Laravel

#### **4.3.3. LTI ライブラリーの活用について**

利用している場合はライブラリー名、選定理由など

利用しない場合は、その理由など(数行で記載してください)

例)1EdTech/lti-1-3-php-library

https://github.com/1EdTech/lti-1-3-php-library 選定理由:開発環境に適用しやすく、1EdTech のサンプルとして実績があると判断した

- 例) dmitry-viskov/pylti1.3 https://github.com/dmitry-viskov/pylti1.3 選定理由:開発環境に適用しやすく、1EdTech のサンプルとして実績があると判断した
- 例)Cvmcosta/ltijs https://github.com/Cvmcosta/ltijs 選定理由:開発環境に適用しやすいため
- 例)開発環境に適用できるライブラリーがなかったので自社で、XXX を基に開発、オープンソース化を 検討

#### **4.3.4. 各フェーズで参考・利用されたツールについて**

※ 開発フェーズごとに、参考・利用されたツールと苦労された点などについて (実装についてのアンケート項目の google form で回答。**こちらには、記載不要**)

#### LTIのアンケート内容。 ※分類2. 開発フェーズごとに、参考·利用されたツールと苦労された点などについて

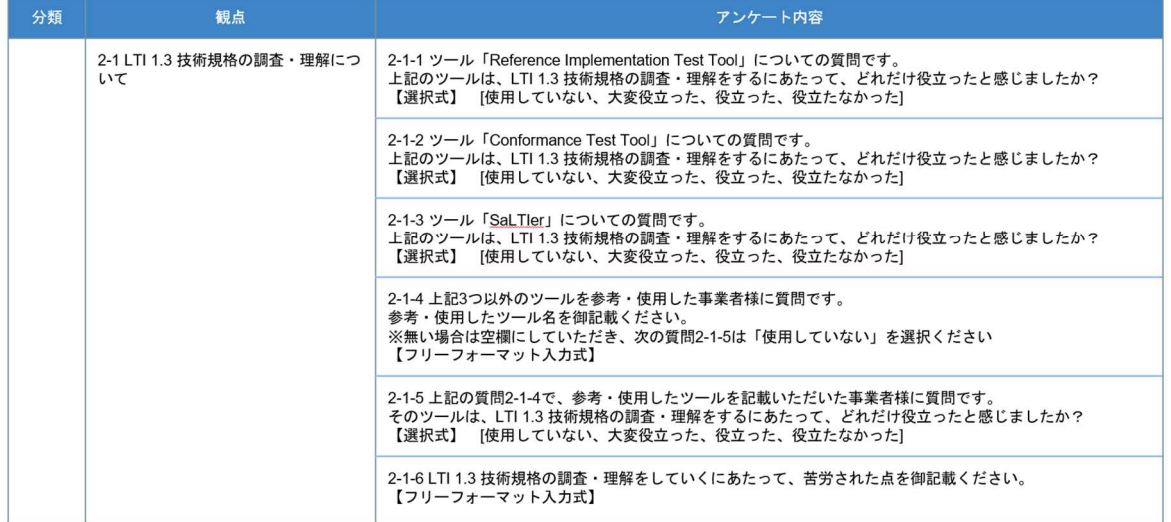

LTIのアンケート内容。 ※分類2. 開発フェーズごとに、参考·利用されたツールと苦労された点などについて

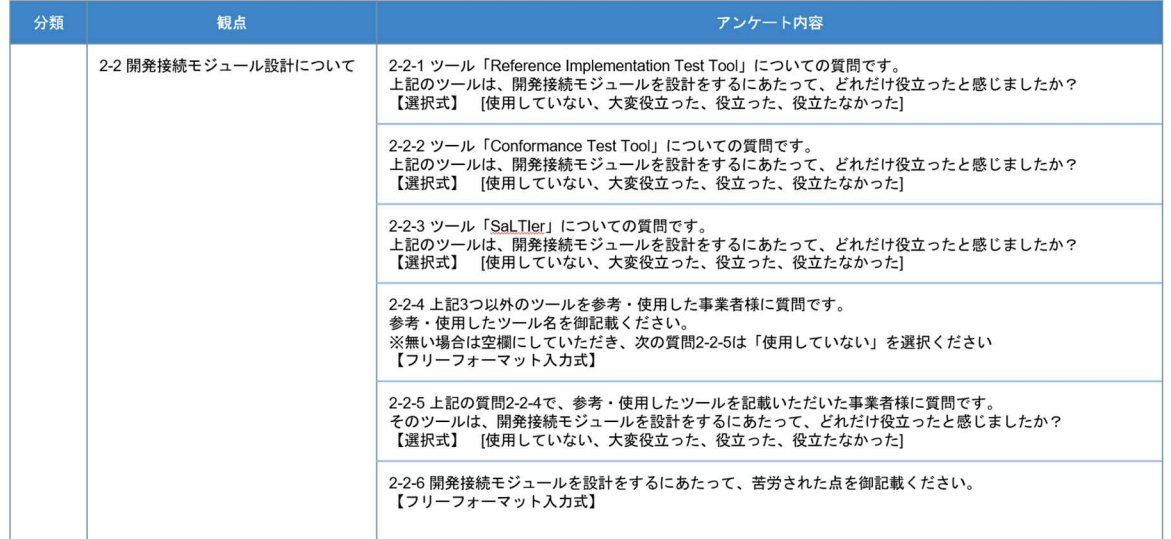

LTIのアンケート内容。 ※分類2. 開発フェーズごとに、参考·利用されたツールと苦労された点などについて

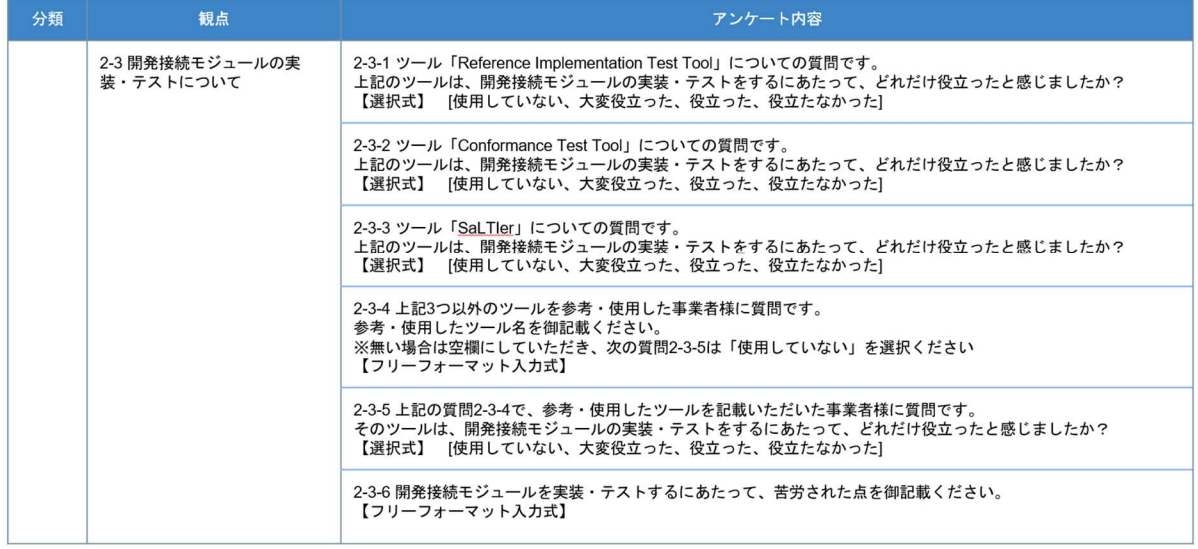

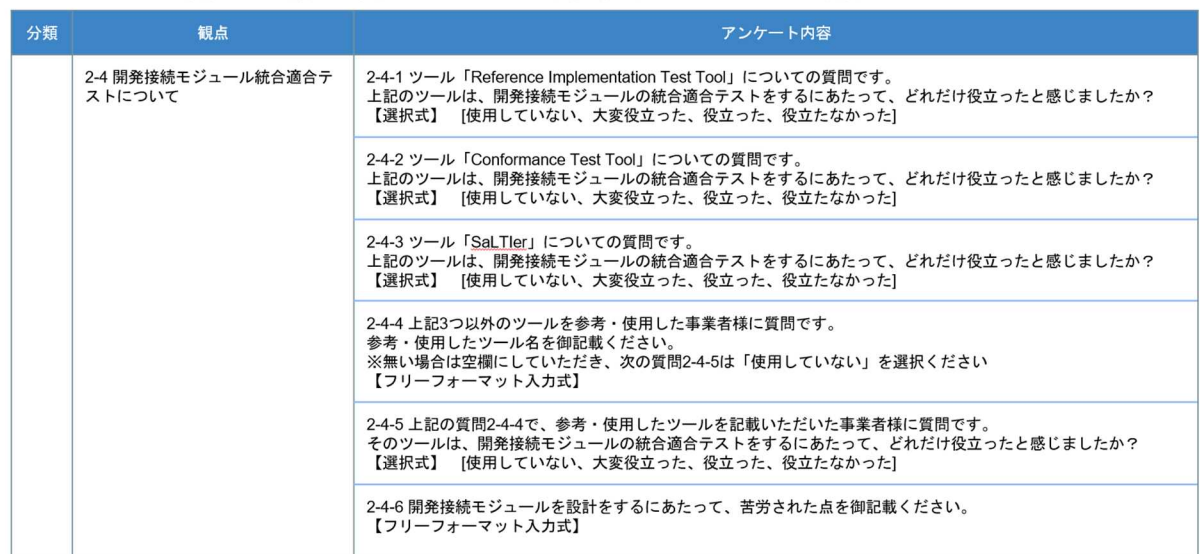

LTIのアンケート内容。 ※分類2. 開発フェーズごとに、参考·利用されたツールと苦労された点などについて

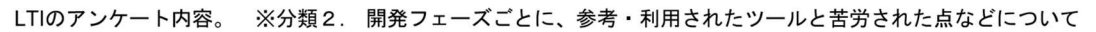

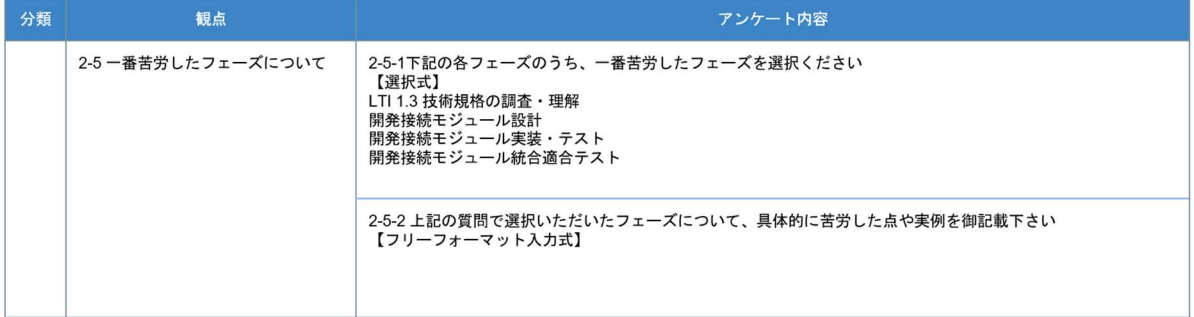

#### **4.4. サンプルコード**

- ・サンプルコードは別途 Backlog にて提出。こちらには**提出先の Backlog のリンクとファイル名を記載**
- ・Backlog 上には公開できる範囲でサンプルコードを記載
- ・サンプルコードのコメントおよび概要を示した README ファイルまたは相当するものも含めて、 ZIP せずに納品
- 例)提出先: https://apricot.backlog.jp/projects/EDU\_DATA\_TEST/事業者名フォルダ/コード\_LTI ファイル名:"xxxxxxx"

#### **5. テスト結果を記入したテストケース**

- (試験結果は別紙として用意。こちらには、**提出先の Backlog のリンクとファイル名を記載**)
	- 例)提出先: [https://apricot.backlog.jp/projects/EDU̲DATA̲TEST/事業者名フォルダ/xx](https://apricot.backlog.jp/projects/EDU_DATA_TEST/%E4%BA%8B%E6%A5%AD%E8%80%85%E5%90%8D%E3%83%95%E3%82%A9%E3%83%AB%E3%83%80/xxx.) ファイル名:"xxxxxxx"

#### **6. 実装・テストにおいて苦労した点及び対応策**

(実装・テストにおいて苦労した点と対応策を google form で回答。**こちらには、記載不要**)

#### **7. 標準モデルへの改善案等の意見**

(標準モデルへの改善策等の意見を google form で回答。**こちらには、記載不要**)

#### **Google Form 質問項目一覧**

LTIのアンケート内容

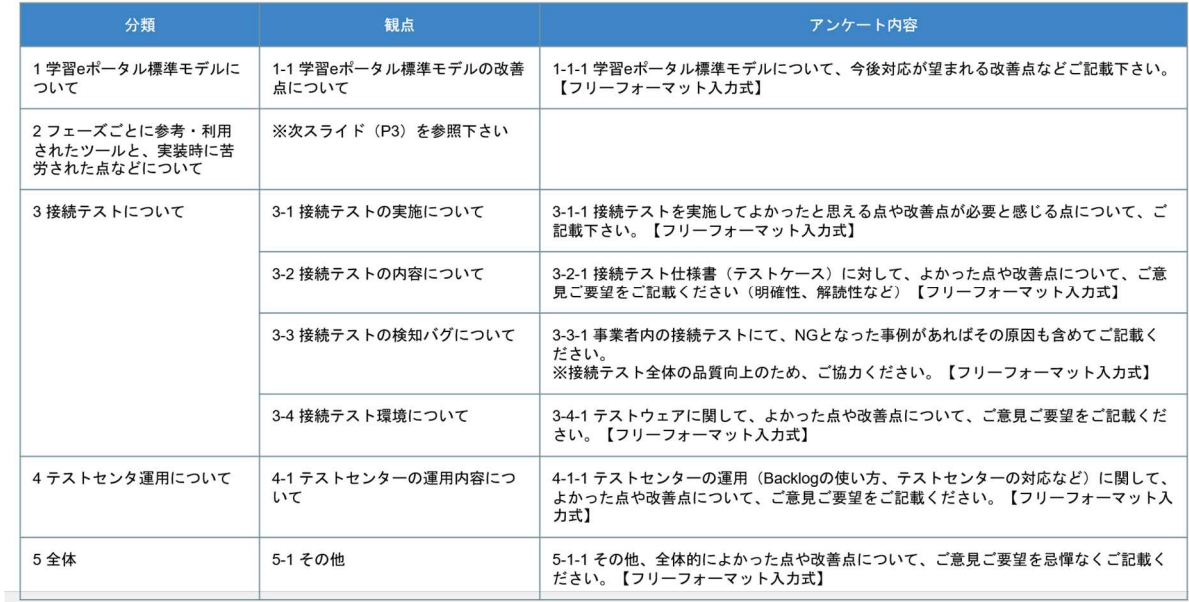

# **実証レポート (実装項目ごとに記載すること)**

【留意点】

- ・ 本報告書の内容は非公開となりますため、非公開を前提にご記載ください
- ・ 一方で、3.5.にリンクを記載の別途 Backlog に提出いただく予定のサンプルコードは基本公開を 想定しています。こちらは公開できる範囲での記載をお願いします。
- ・ また、今回納品いただく報告書は本事業の運営側に限り共有させていただく可能性がある旨 予めご了承ください

## **実証レポート**

#### **◆xAPI 出力**

- **1. 製品ジャンル(デジタル教科書・デジタル教材・授業支援などを記載)**
- 例)デジタル教科書

#### **2. 製品名(貴社の製品名を記載)**

例)〇〇〇教材

#### **3. 生成されたスタディ・ログ**

・配列形式のステートメントにて学習活動毎にファイル化

・ステートメントの出力日時でソートされていることが望ましい (昇順/降順指定無し)

※学習活動種名称が複数ある場合は、3 (3/3.1/3.2/3.3/3.4/3.5)項目を繰り返し記載)

·テキストファイル形式 (UTF-8)

・こちらには、**提出先の Backlog のリンクとファイル名を記載**

例) [提出先:https://apricot.backlog.jp/projects/EDU̲DATA̲TEST/事](https://apricot.backlog.jp/projects/EDU_DATA_TEST/)業者名フォルダ/コード̲xAPI 出力 ファイル名:"xxxxxxx"

#### **3.1. 学習活動種名称(学習活動種の名称)**

例)ドリル

#### **3.2. 学習活動の説明(学習活動の概要)**

例)漢字の書き方、書き方をどこで間違えているか、正答率

#### ・**ケース①:ADL xAPI Profile Server に掲載のあるプロファイルを参照**

⇒そのプロファイル名称をこちらに記述

## ・**ケース②:本事業の xAPI サポートチームより提供、もしくは、出力対応事業者が自ら新規作成した xAPI プロファイ**

#### **ルドキュメントがある**

⇒その xAPI プロファイルドキュメントを Backlog に格納 (Turtle / 拡張子 ttl or JSON-LD /拡張子 JSON-LD を共に UTF-8 テキストファイル形式)。

こちらには、**提出先の Backlog のリンクとファイル名を記載**

#### ・**ケース③:本事業の xAPI サポートチームより提供、もしくは、出力対応事業者が自ら新規作成したプロファイルがある**

#### **場合**

⇒その xAPI プロファイルを Backlog に格納 (HTML or Word/PDF)。

こちらには、**提出先の Backlog のリンクとファイル名を記載**

## ケース①の場合

**例) 参照プロファイル名: https://profiles.adlnet.gov/profile/xxx** 

理由 : 例) けめはねを判定するのに xxx を使用した

#### ケース②と③の場合

例)提出先:[https://apricot.backlog.jp/projects/EDU̲DATA̲TEST/](https://apricot.backlog.jp/projects/EDU_DATA_TEST/)事業者名フォルダ/ xAPI 出力 ファイル名:"xxxxxxx"

## **3.4. xAPI ベリファイサーバが出力した結果データ**

・xAPI 記述仕様検査結果(検査結果の**合否に関わらずアップ**する必要あり) 試験結果にどの記述があれば合格なのかについては別途ご提示します ・xAPI 記述内容検査結果(任意提出)を **Backlog に格納** ・こちらには、**提出先の Backlog のリンクとファイル名を記載**

例)提出先:[https://apricot.backlog.jp/projects/EDU̲DATA̲TEST/事](https://apricot.backlog.jp/projects/EDU_DATA_TEST/)業者名フォルダ/xxx ファイル名:"xxxxxxx"

## **3.5. Statement 生成サンプルコード**

・Statement 生成サンプルコードは別途 Backlog にて提出。こちらには、**提出先の Backlog のリンクとファイル名を記載** ・Backlog 上には公開できる範囲でサンプルコードを記載

⇒xAPI ステートメントの生成部分を抜粋した内容 (Tool 固有の著作箇所を除外したもの)

⇒プログラム言語種,動作環境,動作の依存関係,他に必要なモジュールへの説明資料の添付が望ましい

例)[提出先:https://apricot.backlog.jp/projects/EDU̲DATA̲TEST/事](https://apricot.backlog.jp/projects/EDU_DATA_TEST/)業者名フォルダ/コード̲xAPI 出力

ファイル名: xxxx

#### **4. 実装・テストにおいて苦労した点及び対応策**

(実装・テストにおいて苦労した点と対応策を google form で回答。**こちらには、記載不要**)

#### **5. 標準モデルへの改善案等の意見**

(標準モデルへの改善策等の意見を google form で回答。**こちらには、記載不要**)

Google Form の質問項目

xAPI 出力のアンケート内容

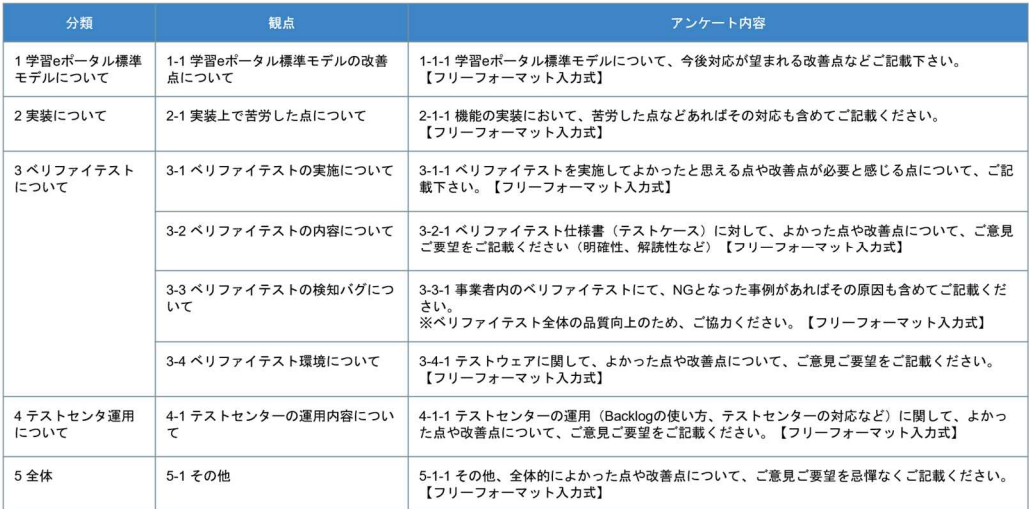

**◆xAPI 入力**

**1. 製品ジャンル(デジタル教科書・デジタル教材・授業支援などを記載)**

例)デジタル教科書

#### **2. 製品名(貴社の製品名を記載)**

例)〇〇〇教材

#### **3. スタディ・ログ収録確認結果**

・スタディ・ログの収録結果として、データベースの内容を示す資料を **Backlog に格納**

⇒収録前のスタディ・ログ (xAPI ステートメント)と収録結果の比較等にて収録内容への整合性を提示する資料

・こちらには、**提出先の Backlog のリンクとファイル名を記載**

例)提出先: [https://apricot.backlog.jp/projects/EDU̲DATA̲TEST/事業者名フォルダ/xxx](https://apricot.backlog.jp/projects/EDU_DATA_TEST/%E4%BA%8B%E6%A5%AD%E8%80%85%E5%90%8D%E3%83%95%E3%82%A9%E3%83%AB%E3%83%80/xxx) ファイル名:"xxxxxxx"

## **4. API エンドポイントへの正常系試験結果**

(REST API 試験ツールを用い、xAPI ステートメントを PUT (POST) した結果の資料)

・試験結果のファイルと API 認証機能種の資料を **Backlog に格納** ⇒試験ツールから入手可能な範囲にて、試験とその結果情報を資料提示 (試験結果として 200 レスポンスが返る必要あり) ⇒試験時に採用した API の認証機能種を資料 ・こちらには、**提出先の Backlog のリンクとファイル名を記載**

例)提出先: [https://apricot.backlog.jp/projects/EDU̲DATA̲TEST/事業者名フォルダ/xxx](https://apricot.backlog.jp/projects/EDU_DATA_TEST/%E4%BA%8B%E6%A5%AD%E8%80%85%E5%90%8D%E3%83%95%E3%82%A9%E3%83%AB%E3%83%80/xxx) ファイル名: "xxxxx"

## **5. スタディ・ログ入力機能への課題整理**

(・スタディ・ログ入力対応に際し発生した課題や今後発生しうる事象等のとりまとめを google form で回答(次年度以降 のスタディ・ログ入力対応者への参考情報)**こちらには、記載不要**)

## **6. 実装・テストにおいて苦労した点及び対応策**

(実装・テストにおいて苦労した点と対応策を google form で回答。**こちらには、記載不要**)

#### **7. 標準モデルへの改善案等の意見**

(標準モデルへの改善策等の意見を google form で回答。**こちらには、記載不要**)

**Google Form の質問項目一覧**

#### xAPI 入力のアンケート内容

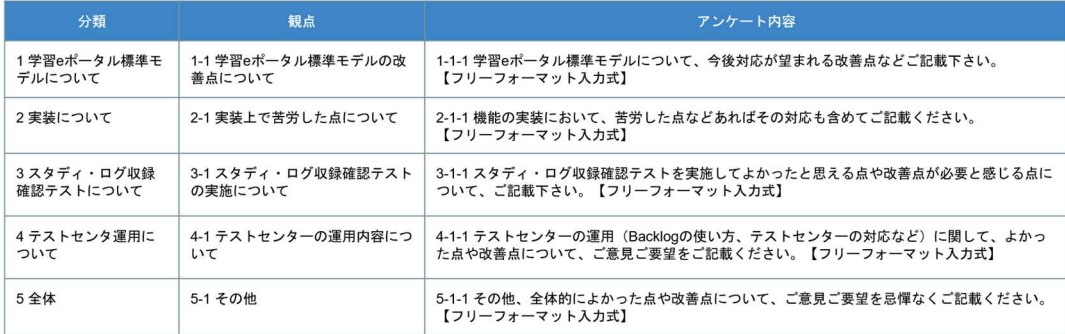

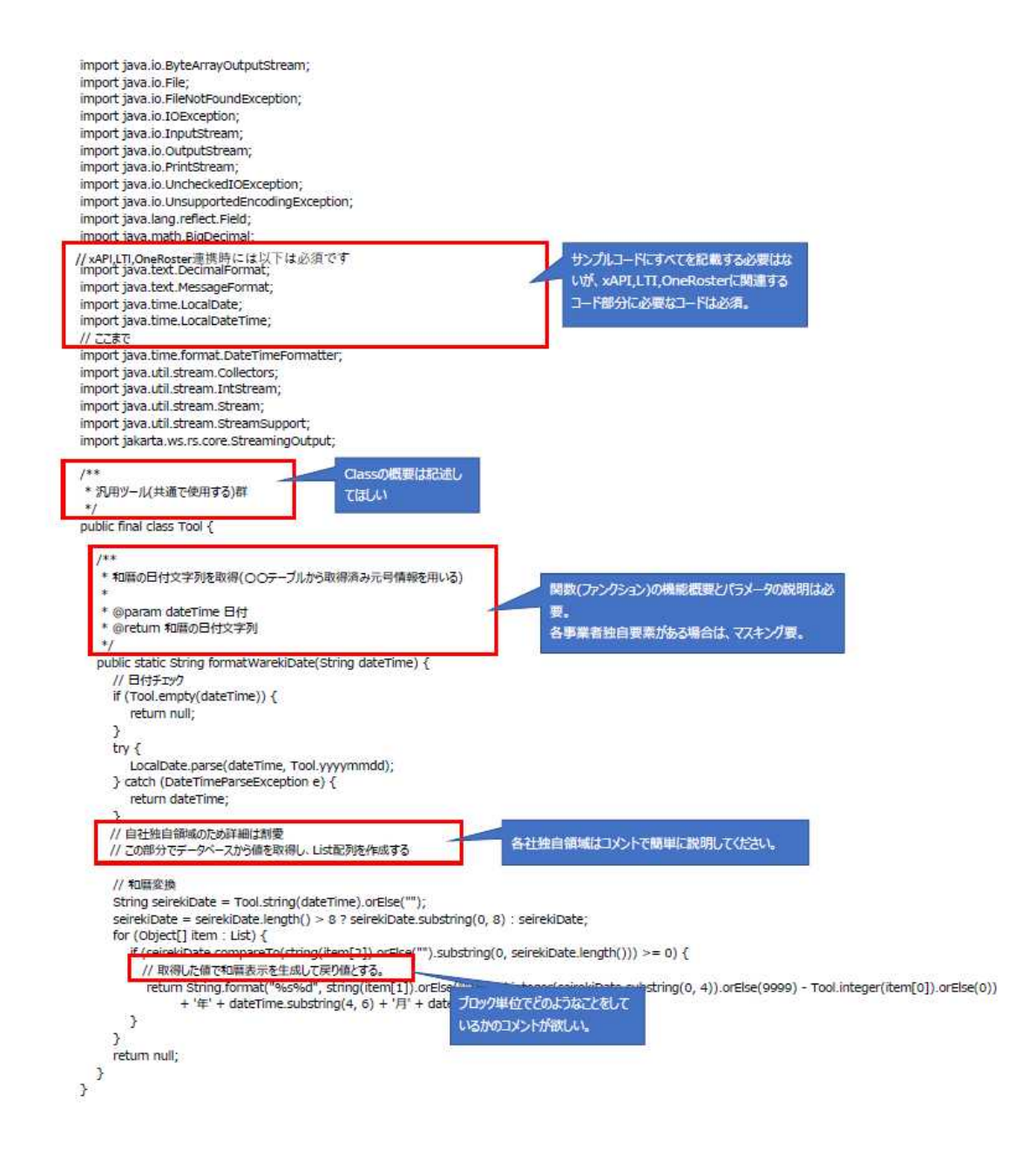